# **O** Unify

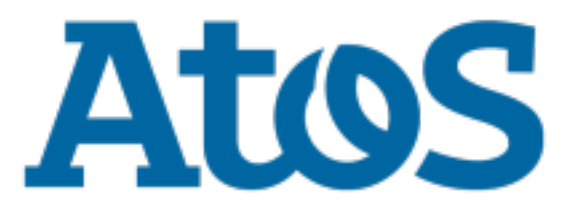

# **Atos Unify Academy**

**Atos Unify OpenScape Solution Deployment Service (DLS) for Service**

### **Course code SOLDLS1SCS**

**Target Group** Service

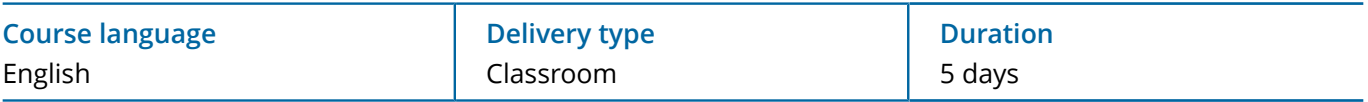

# **Course description**

DLS is the central component with which devices, QoS parameters and the software distribution of IP devices are administered. Integrating DLS in a network makes it possible to take stock of and manage the IP device infrastructure. After participating in the course the service engineer will be able to carry out a DLS initial installation. The course covers the operation and general functions of the DLS by means of service examples and practical exercises. Any expansions with additional end-user devices (initial installation), as well as the relocation of telephones, will also be covered.

# **Learning Target**

The service engineer learns the DLS initial installation, the operation and handling by means of service examples.

# **Prerequisites**

Atos Unify OpenStage/ CP device Administration

- Atos Unify OpenScape Desktop Client, WL2
- LAN / WAN-Basics
- Windows 2008 or 20012 Server

#### **Contents**

Overview of the DLS (functions, components, interfaces and operation of the DLS in general)

Installation and product licensing

Account Management (roles and rights, policy features)

DLS handling in general (GUI handling, parameter deployment, IP device interaction, job coordination)

Software deployment

Working with templates and device profiles

DHCP settings for DLS address and VLAN ID

Course code SOLDLS1SCS

http://www.unify.com/academy

Copyright © Unify Software and Solutions GmbH & Co. KG 2022 All Rights Reserved

Atos, the Atos logo, Atos Syntel, and Unify are registered trademarks of the Atos group. August 2020 ©2020 Atos. Confidential information owned by Atos, to be used by the recipient only. This document, or any part of it, may not be reproduced, copied, circulated and/or distributed nor quoted without prior written approval from Atos.

Auto configuration / Plug&Play (incl. Element Manager synchronisation and mass data import by CSV file) IP Clients and DLS Introduction to the connection DLS / Atos Unify Open Scape Voice CMP via API interface Introduction to the connection DLS / Atos Unify OpenScape 4000 Manager via API Interface Maintenance (Backup/Restore)

### **Curricula**

This course is part of following curricula

- • [Curriculum for Atos Unify OpenScape Deployment Service \(DLS\)](
https://academy.unify.com/enweb/beschreibung1.jsp?Chain=BAAACEA
)
- • [Curriculum for the Atos Unify OpenScape Enterprise](
https://academy.unify.com/enweb/beschreibung1.jsp?Chain=BAAACWD
)
- • [Implementation & Support Specialist Atos Unify OpenScape Enterprise](
https://academy.unify.com/enweb/beschreibung1.jsp?Chain=BAAADVN
)

# **Tests and Certificates**

This course prepares following certification:

• [Implementation & Support Specialist Atos Unify OpenScape Enterprise](
https://academy.unify.com/enweb/certificationLevels.jsp?area=STI-3x1 Atos Unify OpenScape Enterprise&product=Implementation and Support
)

# **Further information:**

Please contact us for further information or bookings:

Email academy.exc@atos.net

Website http://www.unify.com/academy

http://www.unify.com/academy

Copyright © Unify Software and Solutions GmbH & Co. KG 2022 All Rights Reserved

Atos, the Atos logo, Atos Syntel, and Unify are registered trademarks of the Atos group. August 2020 ©2020 Atos. Confidential information owned by Atos, to be used by the recipient only. This document, or any part of it, may not be reproduced, copied, circulated and/or distributed nor quoted without prior written approval from Atos.